# **4.3.6.2** 透传

当选择透传模式时,此时 IO 口查询和控制是通过 MODBUS 协议,对上的传输协议需选 择透传模式;

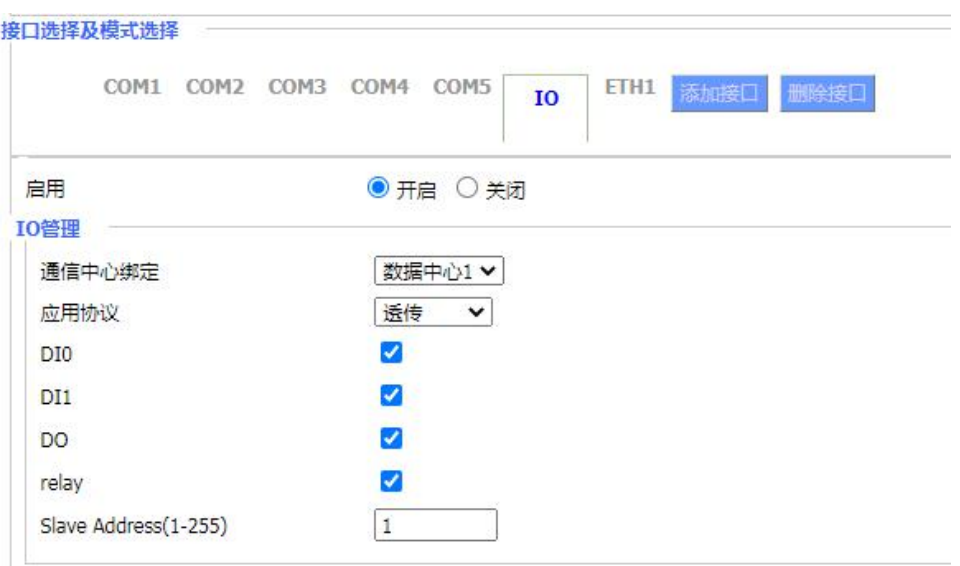

IO 口选择透传模式时,数据服务器也需要选择透传模式,支持以下传输协议:PROT、 Custom、DCTCP;

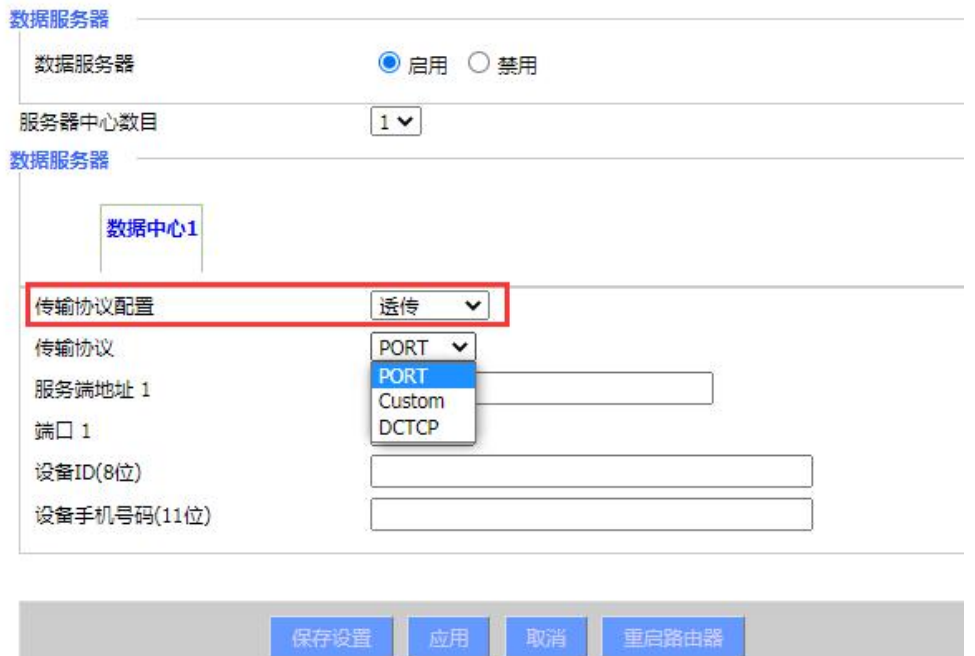

**IO** 查询和控制支持标准 Modbus RTU 协议,测试方法如下。

**1**、 **IO** 特性和地址说明

DI0: 0x20000, DI1: 0x20001

DO: 0x50000, Relay: 0x50001

### **2**、串口应用设置

(1)启用 IO 管理和设置 Modbus 地址(1-255)

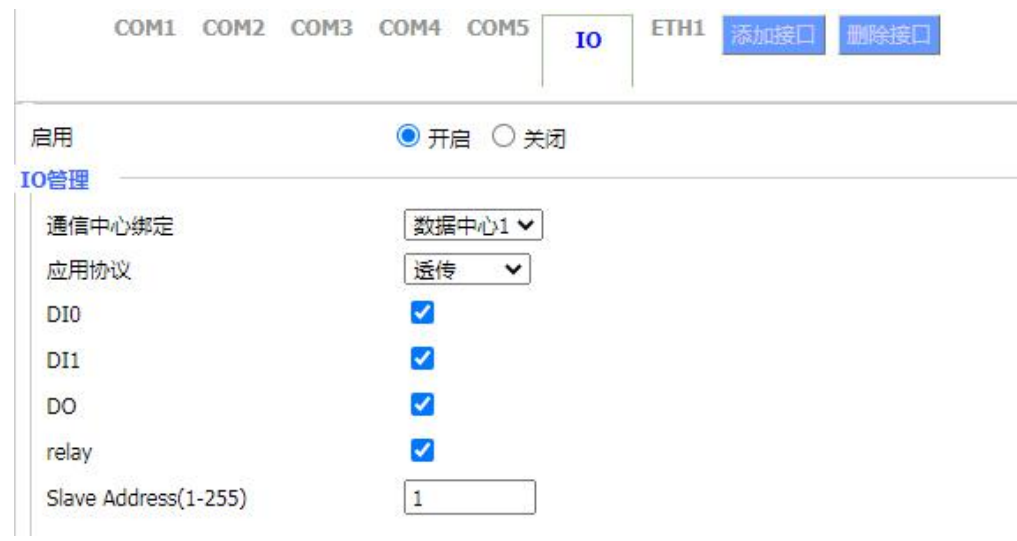

#### (2)选择协议

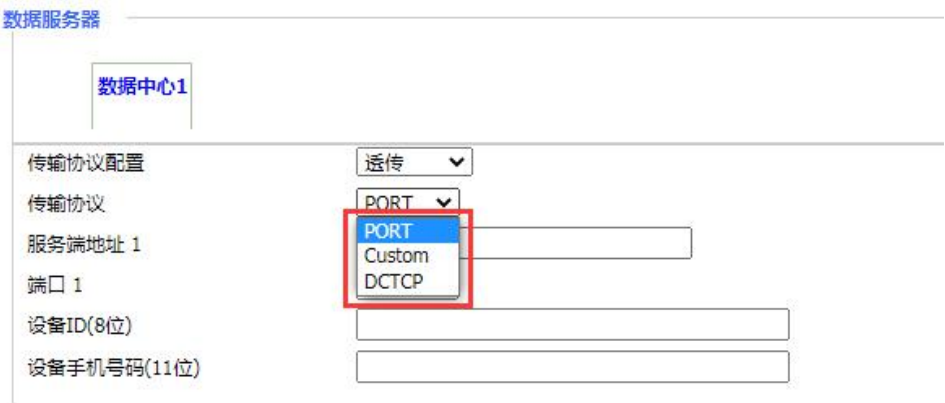

以上 3 种传输协议, 都支持 IO 口的 MODBUS RTU 协议;

根据实际应用要求选择协议。 如

PROT: 带有四信协议的注册包、心跳包。

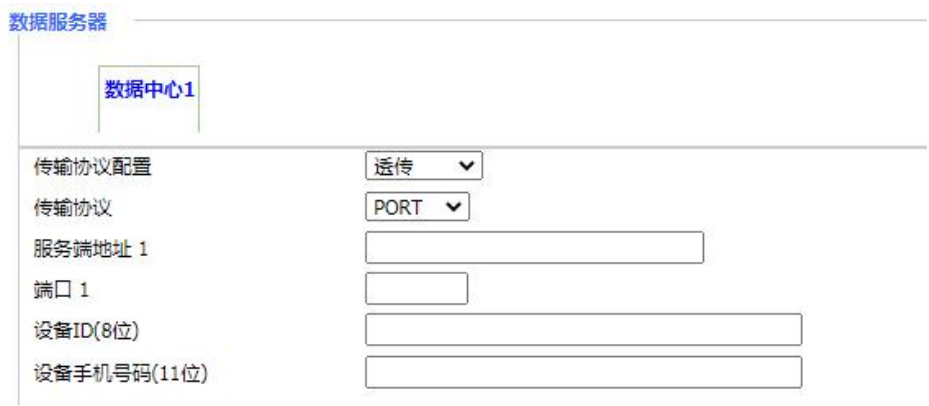

 $\overline{\mathbf{v}}$ 

Ø

Custom: 可以自定义注册包、心跳包。

# **3**、**Modbus RTU** 协议查询命令和返回值说明

(1) 数字量输入

DI0  $DI1$ 

查询指令

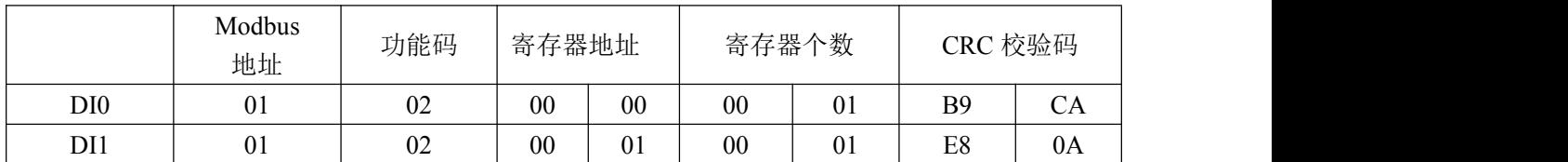

#### 即读取 DI0: 01 02 00 00 00 01 B9 CA

### 读取 DI1: 01 02 00 01 00 01 E8 0A

返回值

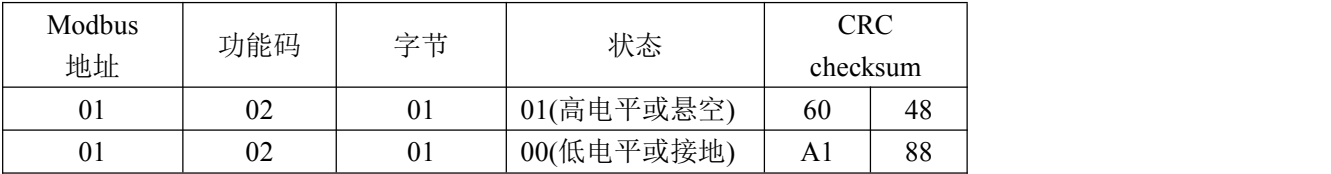

如下例

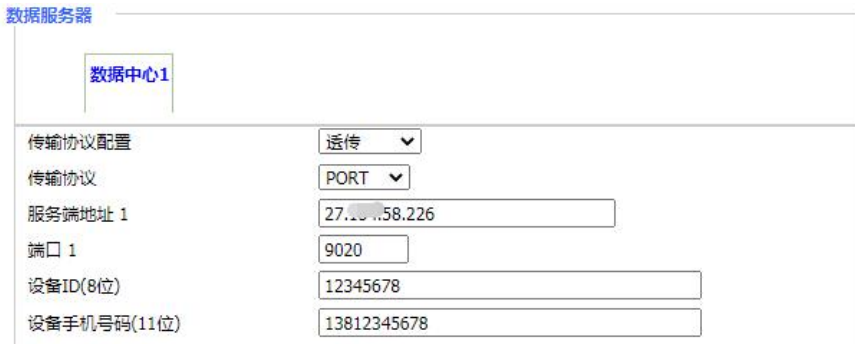

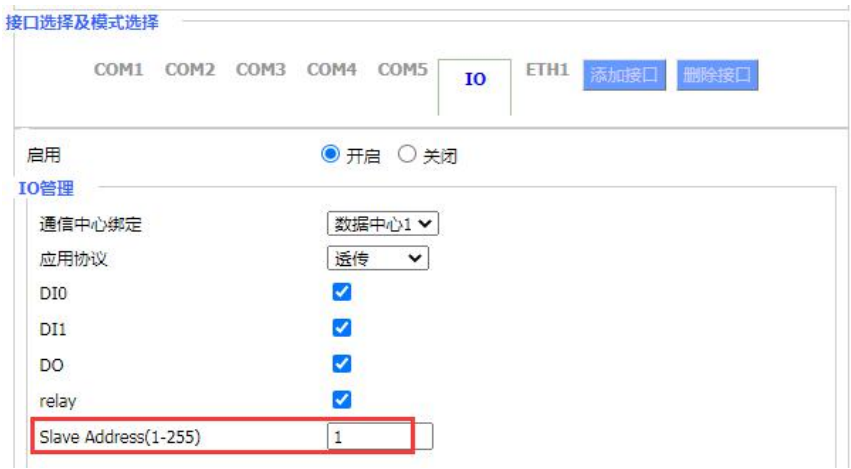

 $\overline{\mathcal{L}}$ 

Ø

![](_page_3_Picture_22.jpeg)

(2) 数字量输出

DO

relay

控制指令

![](_page_4_Picture_223.jpeg)

收到返回指令跟控制指令一样。

即 DO: 01 05 00 00 FF 00 8C 3A 设置高电平(管脚导通), 01 05 00 00 00 00 CD CA 设 置低电平;

Relay: 01 05 00 01 FF 00 DD FA 设置高电平(管脚断开), "01 05 00 01 00 00 9C 0A" 设置低电平(管脚导通)。

如下例

![](_page_4_Picture_224.jpeg)

备注

1. MODBUS 地址正确情况下

- (1)若检验码不正确,既不会透传到串口,也没有回复。
- (2)若功能码不正确,如 04,03,会透传到串口

MODBUS 地址不正确情况下,会透传到串口。即串口和 IO MODBUS 协议可以同时用。

2. 测试用万用表测量电压的方式不具准确性。